Duke Leto

#### Introduction To Perl 6 Modules

Jonathan "Duke" Leto

#### <span id="page-0-0"></span>**Perl 6 Modules**

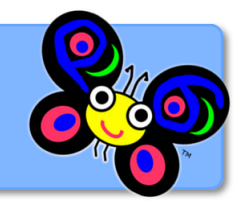

イロト イ母 トイミト イミト ニヨー りんぴ

Duke Leto

#### What is Perl 6?

K ロ > K @ > K 할 > K 할 > 1 할 : ⊙ Q Q^

- It is a specification for a language.
- There are many implementations.
- NOT the successor to Perl 5 (more like a kid sister).

Duke Leto

### What are Perl 6 Modules?

- Just like Perl 5 modules, Perl 6 modules are units of distributable and useful code.
- The CPAN of Perl 6 is called http://modules.perl6.org
- How many modules does your unreleased language have?

**KOD KARD KED KED E YORA** 

Duke Leto

# Which flavor of Perl 6?

- Different flavors of Perl 6 have implemented different feature sets.
- Rakudo Perl 6 currently has the largest feature set and the most number of current contributors.

**KOD KARD KED KED E YORA** 

• Most Perl 6 modules worked on Rakudo at least some time in the past.

Duke Leto

# Anatomy of a Perl 6 Module

- It looks just about the same!
- META.info (like a Build.PL or Makefile.PL)

K ロ ▶ K @ ▶ K 할 > K 할 > 1 할 > 1 이익어

- README\*
- lib/
- $\bullet$  t/

Duke Leto

# What does META.info look like?

```
€
                 : "Algorithm::Soundex",
    "name"
    "version"
                 1.1111"description" : "Soundex Algorithm in Perl 6",
    "depends" : [],
    "source-url" : "git://github.com/leto/perl6-Algorithm-Soundex.git"
Ĵ.
```
Duke Leto

# How Do I Start Writing a Perl 6 Module?

K ロ ▶ K @ ▶ K 할 ▶ K 할 ▶ ... 할 ... 900

Duke Leto

# Writing Tests for a Perl 6 Module

イロト イ御 トイミト イミト ニミー りんぴ

Duke Leto

# Running Tests for a Perl 6 Module

イロト イ御 トイミト イミト ニミー りんぴ

Duke Leto

<span id="page-9-0"></span>[Getting Started](#page-9-0)

### Getting Involved

イロト イ御 トイミト イミト ニミー りんぴ

Duke Leto

[Let's Jump In](#page-10-0)

#### Hack Session

**KORK STRAIN A BAR SHOP** 

Ok, let's do some hacking already.

- Checkout source code (git clone ...)
- Build Rakudo
- Run the Perl 6 Test Suite (long but fun!)
- Submit bugs if any tests fail
- <span id="page-10-0"></span>• Experiment!

#### Thanks

K ロ > K @ > K 할 > K 할 > 1 할 : ⊙ Q Q^

[Introduction To](#page-0-0) Perl 6 Modules

Duke Leto

[Let's Jump In](#page-10-0)

- Larry
- Eric Wilhelm
- Patrick Michaud
- The Perl Foundation
- Everyone working on Parrot, Rakudo and Perl 6
- PDX.pm for listening to my rants

Duke Leto

[Let's Jump In](#page-10-0)

#### Resources

**KOD KARD KED KED E VOOR** 

- http://perl6.org
- http://modules.perl6.org
- TODO: perl 6 planet
- $\bullet$  #perl6 on irc.freenode.net
- <span id="page-12-0"></span> $\bullet$  #parrot on irc.perl.org